# Web [Application] Frameworks

- **conventional approach to building a web service** 
	- write ad hoc client code in HTML, CSS, Javascript, ... by hand
	- write ad hoc server code in [whatever] by hand
	- write ad hoc access to [whatever] database system
- **so well understood that it's almost mechanical**
- **web frameworks mechanize (parts of) this process**
- **lots of tradeoffs and choices** 
	- what client and server language(s)
	- how web pages are generated
	- how web events are linked to server actions
	- how database access is organized (if at all)

#### • **can be a big win, but not always**

- some are heavyweight
- easy to lose track of what's going on in multiple layers of generated software
- work well if your application fits their model, less well if it doesn't
- **examples:** 
	- Ruby on Rails
	- Django, Flask
	- Google Web Toolkit
	- Express / Node.js, Zend (PHP), ASP.NET (C#, VB.NET), and many others

## Overview of frameworks

- **client-server relationship is stereotypical** 
	- client sends requests using information from forms
	- server parses request, dispatches proper function, which retrieves from database, formats response, returns it
- **URL names encode requests** 
	- …/login/name …/add/data\_to\_be\_added …/delete/id\_to\_delete
- **server uses URL pattern to call proper function with right args**
- **server usually provides structured & safer access to database**
- **server may provide templating language for generating HTML** 
	- e.g., replace **{% foo %}** with value of variable foo, etc.
- **framework may automatically generate an admin interface**

Minimal Python server

**import SocketServer**

**import SimpleHTTPServer**

**class Reply(SimpleHTTPServer.SimpleHTTPRequestHandler): def do\_GET(self): # query arrives in self.path; return anything, e.g., self.wfile.write("query was %s\n" % self.path) def main(): # read and eval reg.json SocketServer.ForkingTCPServer('', 8080),** 

```
 Reply).serve_forever()
```
**main()**

## Flask: microframework for Python

• **simplest example?** 

```
 import flask
 app = flask.Flask(__name__)
 @app.route('/')
 def hello_world():
     return 'Hello'
 app.run()
```
**\$ python hello0.py**

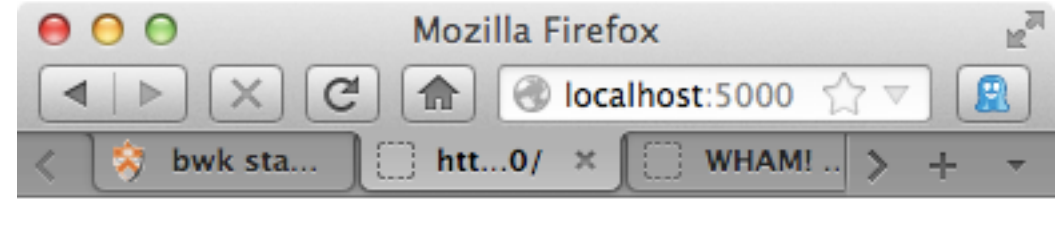

Hello

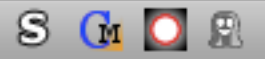

### Sending form data

```
<form name=top id=top METHOD=POST ACTION=http://localhost:5000>
<p> Name: <input type="text" name=Name id=Name >
<p> Netid: <input type="text" name=Netid id=Netid >
<p> Class: 
<input type="radio" name=Class value="2013"> '13
<input type="radio" name=Class value="2014"> '14 ...
<p> Courses:
<input type="checkbox" name=C126> 126
<input type="checkbox" name=C217> 217 ...
</ul>
<p> <input type="submit" value="Submit"> <input type=reset>
```
### Processing form data

```
 from flask import Flask, request
 app = Flask(__name__)
 @app.route('/', methods=['POST','GET'])
 def hello_world():
    s = " for (k,v) in request.form.iteritems():
         s = "%s %s=%s<br>" % (s, k, v)
     return 'Hello<br>' + s
 app.run()
```
Python @ decorators

• **a way to insert or modify code in functions and classes @decorate**

```
 function foo(): …
```
- **compilation compiles foo, passes the object to decorate, which does something and replaces foo by the result**
- **used in Flask to manage URL routing**

```
@app.route('/add', methods=['POST'])
def add_entry():
    blog.insert({"title": request.form['title'],
                 "text": request.form['text']})
    return redirect(url_for('show_entries'))
@app.route('/login', methods=['GET', 'POST']) ...
@app.route('/clear', methods=['GET', 'POST']) ...
```

```
@app.route('/logout') ...
```
# Django

- **by Adrian Holovaty and Jacob Kaplan-Moss (released July 2005)**
- **a collection of Python scripts to**
- **create a new project / site** 
	- generates Python scripts for settings, etc.
	- configuration info stored as Python lists
- **creat a new application within a project** 
	- generates scaffolding/framework for models, views
- **run a development web server for local testing**

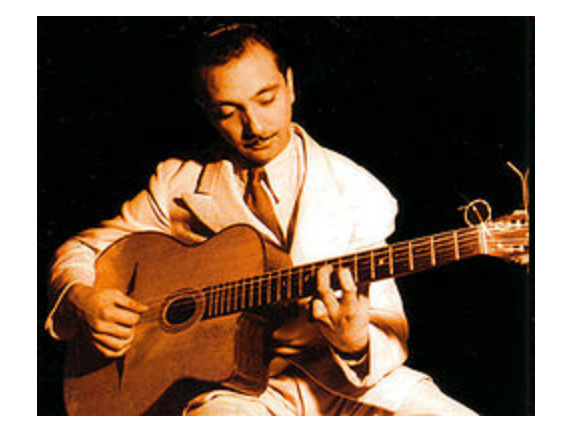

**Django Reinhart, 1910-1953** 

- **generate a database or build interface to an existing database**
- **provide a command-line interface to application**
- **create an administrative interface for the database**
- **...**

## Conventional approach to building a web site

• **user interface, logic, database access are all mixed together** 

```
import MySQLdb 
print "Content-Type: text/html" 
print 
print "<html><head><title>Books</title></head>"
print "<body>" 
print "<h1>Books</h1>" 
print "<ul>" 
connection = MySQLdb.connect(user='me', passwd='x', db='my_db') 
cursor = connection.cursor() 
cursor.execute("SELECT name FROM books ORDER BY pub_date DESC") 
for row in cursor.fetchall(): 
     print "<li>%s</li>" % row[0] 
print "</ul>" 
print "</body></html>" 
connection.close()
```
## Model-View-Controller (MVC) pattern

- **an example of a design pattern**
- **model: the structure of the data** 
	- how data is defined and accessed
- **view: the user interface** 
	- what it looks like on the screen
	- can have multiple views for one model
- **controller: how information is moved around** 
	- processing events, gathering and processing data, generating HTML, ...
- **separate model from view from processing so that when one changes, the others need not**
- **used with varying fidelity in** 
	- Django, App Engine, Ruby on Rails, XCode Interface Builder, ...
- **not always clear where to draw the lines** 
	- but trying to separate concerns is good

## Django web framework

- write client code in HTML, CSS, Javascript,
	- Django template language helps separate form from content
- **write server code in Python** 
	- some of this is generated for you
- **write database access with Python library calls** 
	- they are translated to SQL database commands

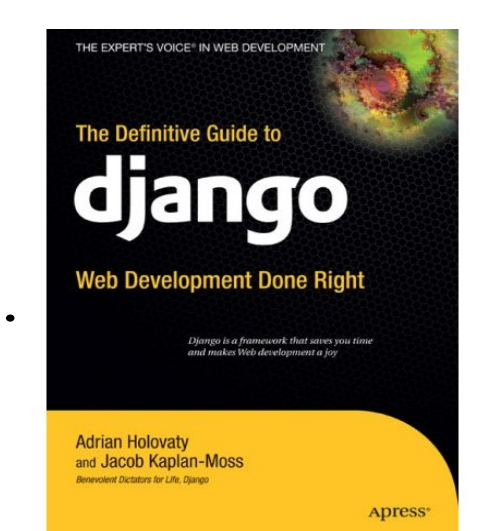

**djangobook.com** 

#### • **URLs on web page map mechanically to Python function calls**

- regular expressions specify classes of URLs
- URL received by server is matched against regular expressions
- if a match is found, that identifies function to be called and arguments to be provided to the function

Django automatically-generated files

- **generate framework/skeleton of code by program**
- **three basic files:**

 **models.py: database tables, etc.** 

 **views.py: business logic, formatting of output** 

 **urls.py: linkage between web requests and view functions** 

• **plus others for special purposes:** 

 **settings.py: db type, names of modules, ...** 

 **tests.py: test files** 

 **admin.py: admin info** 

 **templates: for generating and filling HTML info** 

### Example database linkage

```
DATABASES = {
    'default': {
         'ENGINE': 'django.db.backends.sqlite3', 
         'NAME': '/Users/bwk/django/sql3.db', ... 
                                                in settings.py
```

```
from django.db import models
class Post(models.Model):
    title = models.TextField(5)
    text = models.TextField()
```
in models.py

```
BEGIN;
CREATE TABLE "blog_post" (
     "id" integer NOT NULL PRIMARY KEY,
     "title" text NOT NULL,
     "text" text NOT NULL
)
;
```
generated by Django

## URL patterns

- **regular expressions used to recognize parameters and pass them to Python functions**
- **provides linkage between web page and what functions are called for semantic actions**

```
 urlpatterns = patterns('', 
       (r'^time/$', current_datetime), 
       (r'^time/plus/(\d{1,2})/$', hours_ahead), 
 )
```
- **a reference to web page …/time/ calls the function current\_datetime()**
- **tagged regular expressions for parameters: url …/time/plus/12 calls the function**

```
 hours_ahead(12)
```
## Templates for generating HTML

- **try to separate page design from code that generates it**
- **Django has a specialized language for including HTML within code** 
	- loosely analogous to PHP mechanism

```
 # latest_posts.html (the template) 
 <html><head><title>Latest Posts</title></head> 
 <body>
```

```
 <h1>Posts</h1> 
\langle u1\rangle {% for post in post_list %} 
      <li>{{ post.title }} {{ post.text }}</li> 
 {% endfor %} 
 </ul>
```

```
 </body></html>
```
## Administrative interface

- **most systems need a way to modify the database even if initially created from bulk data** 
	- add / remove users, set passwords, ...
	- add / remove records
	- fix contents of records
	- ...
- **often requires special code**
- **Django generates an administrative interface automatically** 
	- loosely equivalent to MyPhpAdmin

```
 urlpatterns = patterns('', 
... ...
       # Uncomment this for admin: 
       # (r'^admin/', include('django.contrib.admin.urls')),
```
## Google App Engine (since 4/08)

- **web application development framework** 
	- analogous to Django
	- template mechanism looks the same
	- YAML for configuration
- **supports Python, Java, Go, PHP on server side** 
	- and other languages that use the Java Virtual Machine?
- **Google provides the server**
- **restrictions on what server-side code can do** 
	- non-relational database based on BigTable
	- or a pseudo-relational database called GQL
	- only static files can be stored on the server, read only access
	- no sockets, threads, C-based modules, system calls, …

### Node.js server

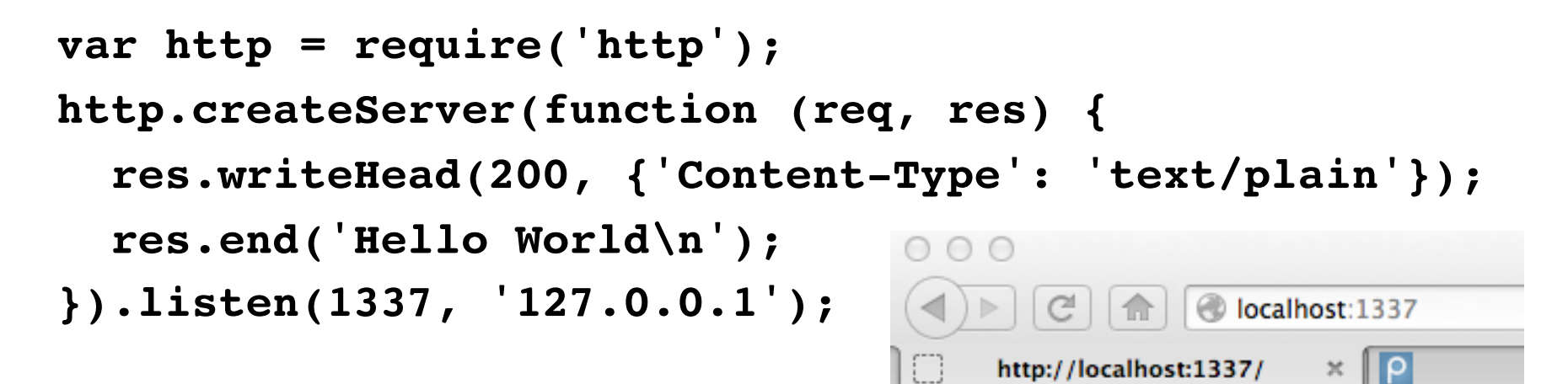

# Hello World

• **Express framework** 

## Google Web Toolkit (GWT) (first available May 2006)

- **write client (browser) code in Java** 
	- widgets, events, layout loosely similar to Swing
- **test client code on server side** 
	- test browser, or plugin for testing with real browser on local system
- **compile Java to Javascript and HTML/CSS** 
	- [once it works]
- **use generated code as part of a web page** 
	- generated code is browser independent (diff versions for diff browsers)
- **can use development environments like Eclipse** 
	- can use JUnit for testing
- **strong type checking on source** 
	- detect typos, etc., at compile time (unlike Javascript)
- **may not handle all Java runtime libraries**
- **no explicit support for database access on server** 
	- use whatever package is available

## GWT strategy

•

 **...** 

- **problem: Javascript is irregular, unsafe, not portable, easily abused**
- **solution: use Java, which is type-safe, standard, portable**
- **translate Java to Javascript to either be browser independent or tailored to specific browser as appropriate**
- **can take advantage of browser quirks, make compact code, discourage reverse engineering**
- **can provide standardized mechanisms for widgets, events, DOM access, server access, AJAX, RE's and other libraries,**
- **in effect, treat each browser as a somewhat irregular machine and compile optimized code for it specifically**

## GWT vs Django vs Flask

• **focusing on different parts of the overall problem** 

### • **GWT provides**

- reliable, efficient, browser-independent Javascript (from Java)
- extensive widget set
- no help with database access, generating HTML, …

### • **Django provides**

- no Javascript help
- no widgets
- easy database access; template language for generating HTML, …
- easy linkage from URLs on web page to Python functions

#### • **Flask provides**

– like Django but no structure, much lighter weight

## Assessment of Web Frameworks

### • **advantages**

- takes care of repetitive parts more efficient in programmer time
- automatically generated code is likely to be more reliable, have more uniformity of structure
- "DRY" (don't repeat yourself) is encouraged
- "single point of truth" information is in only one place so it's easier to change things

– ...

### • **potential negatives**

- automatically generated code can be hard to figure out what's going on can be hard to change if you don't want to do it their way
- systems are large and can be slow

– ...

### • **read Joel Spolsky's "Why I hate frameworks"**

 **http://discuss.joelonsoftware.com/default.asp?joel.3.219431.12** 

Package managers

- **Pip Python (pypi.python.org/pypi/pip) pip install Django**
- **apt-get Ubuntu Linux apt-get install whatever**
- **npm Node.js npm install node**
- **port Macports port install ruby**
- **gem Ruby**
- **...**

## Assessment of Ajax-based systems

### • **potential advantages**

- can be much more responsive (cf Google maps)
- can off-load work from server to client
- code on server is not exposed
- continuous update of services

### • **potential negatives**

- browsers are not standardized
- Javascript code is exposed to client
- Javascript code can be bulky and slow
- asynchronous code can be tricky
- DOM is very awkward
- browser history not maintained without effort
- **what next? (changing fast)** 
	- more and better libraries
	- better tools and languages for programming
	- better standardization?
	- will the browser ever replace the OS?